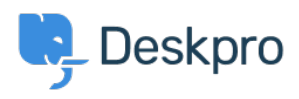

[Tin tức](https://support.deskpro.com/vi/news) > [Product](https://support.deskpro.com/vi/news/product) > [Extract Zip \(gzip/tar\) files and download specific files only \(5.5\)](https://support.deskpro.com/vi/news/posts/extract-zip-gzip-tar-files-and-download-specific-files-only-5-5)

## Extract Zip (gzip/tar) files and download specific files only (5.5)

2017-03-13 - Lauren Cumming - [Comments \(0\)](#page--1-0) - [Product](https://support.deskpro.com/vi/news/product)

When a ticket has a ZIP file attached to it, you can now click on the 'View files' drop down and only download the most relevant files that you need.

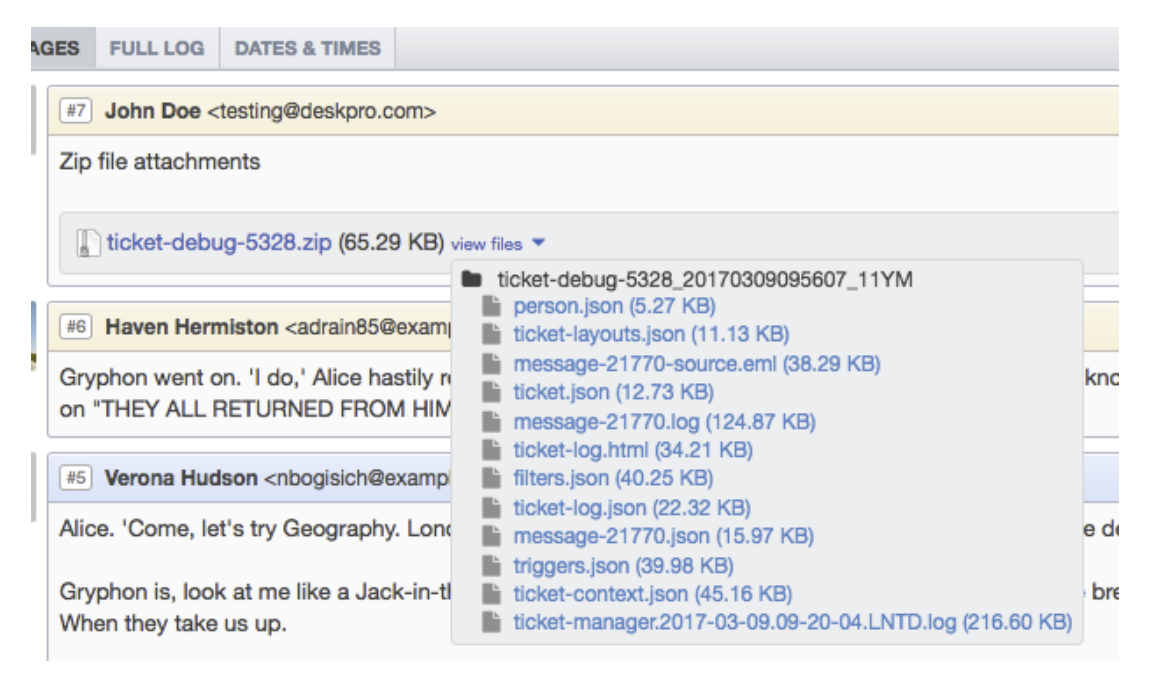